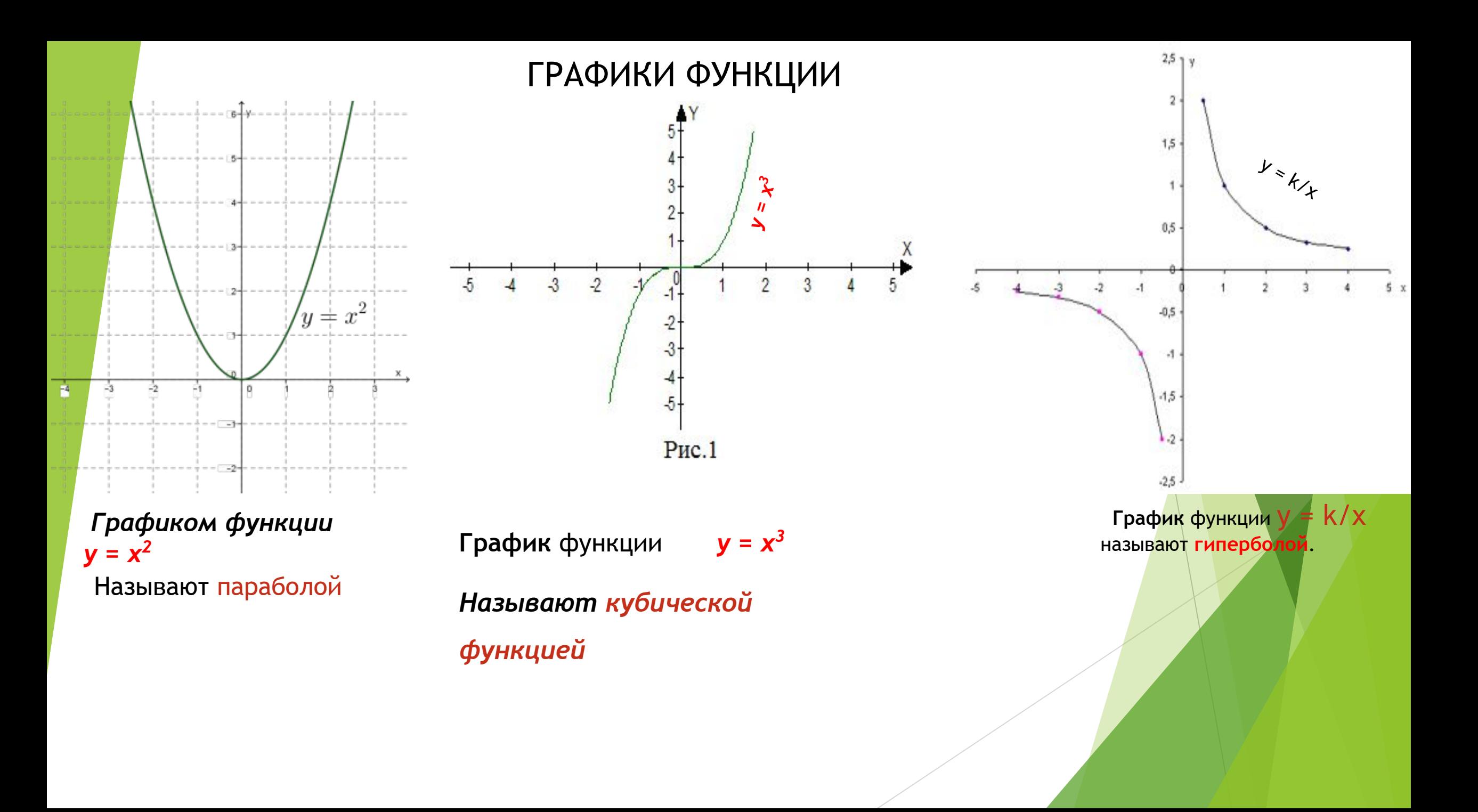

Кубическая функция у = ax<sup>3</sup><sub>a‡0</sub>

Кубическая функция - это функция вида  $y = x^3$ . График функции называется кубической параболой и представляет собой винтообразную кривую, проходящую через начало координат из первой четверти в третью.

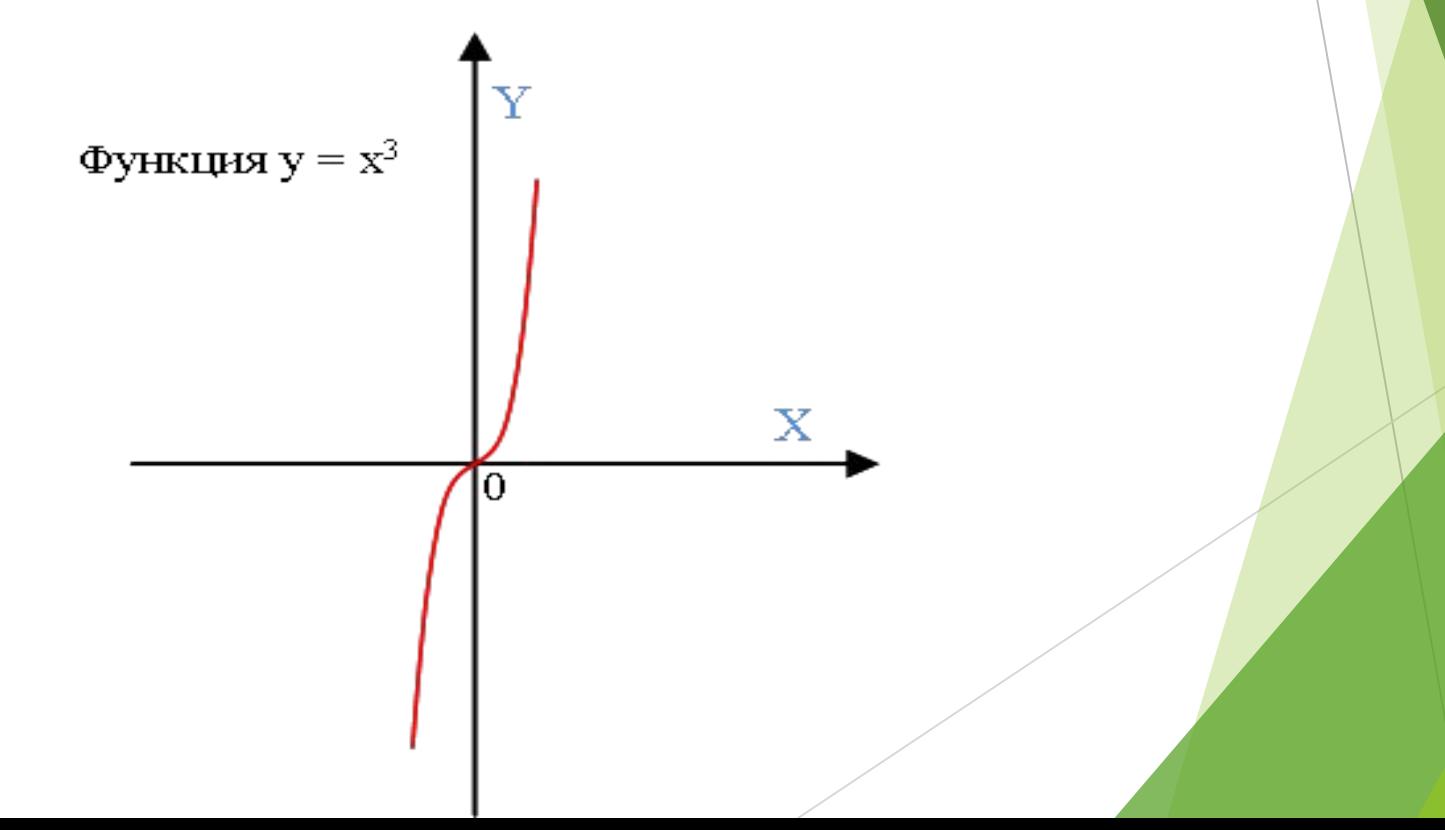

## Кубическая функция

Область определения этой функции множество R действительных чисел, Придавая переменной х несколько значений из области определения функции и вычисляя соответствующие значения у по формуле  $y = x^3$ , изображаем график функции. График функции  $y = x3$  называется кубической параболой

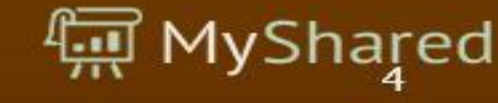

Кубическая функция — это <u>функция</u> вида y=ax<sup>з</sup>, где a — число (a≠0).

График кубической функции называется кубической параболой.

Для начала рассмотрим свойства и график кубической функции у=х $^3$  (при a=1).

1) Область определения — множество действительных чисел:

D: x∈(-∞;∞) или R

2) Область значений — все действительные числа:

E: y∈(-∞;∞).

3) Функция имеет один нуль:

 $y=0$  при  $x=0$ .

4) Точка O (0;0) делит кубическую параболу на две равные части, каждая из которых называется ветвью кубической параболы. Ветви кубической параболы симметричны относительно точки Оначала координат.

Отсюда следует, что противоположным значениям x соответствуют

противоположные значения у:  $(-x)^3 = -x^3$ .

5) Функция возрастает на всей числовой прямой.

6) Промежутки знакопостоянства: функция принимает положительные значения при x∈(0;∞) (или y>0 при x>0);

функция принимает отрицательные значения при x∈(-∞;0) (или y<0 при x<0).

Чтобы построить график кубической функции, возьмём несколько точек. Берём точки с абсциссами x=0, x=±1, x=±2, x=±3 и находим соответствующие значения функции:

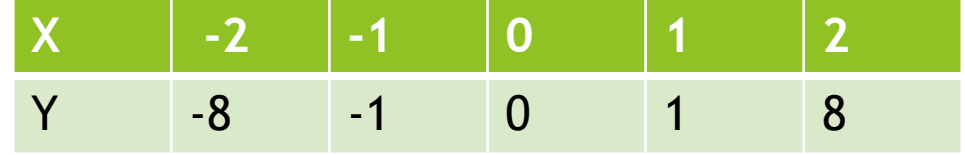

 Получили точки с координатами (0;0), (1; 1), (-1; -1), (2; 8), (-2; -8). Удобно результаты вычислений оформлять в виде таблицы:

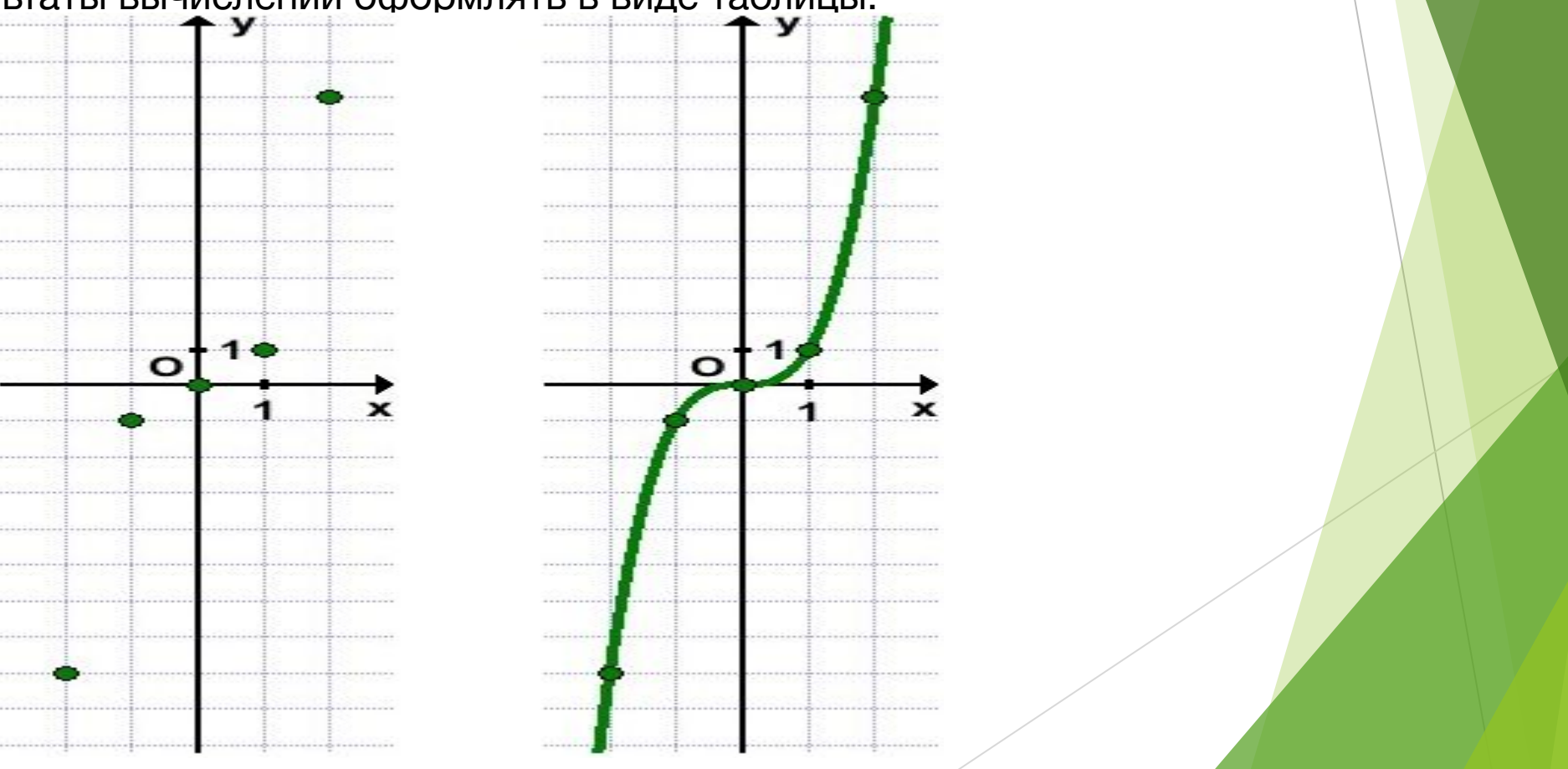

## Построим график функции у= $2x^3+1$

Графиком функции является кубическая парабола. Чтобы построить его, рассмотрим график функции . По правилам построения графиков с помощью элементарных преобразований, растянем его вдоль оси ординат в два раза и сдвинем на единицу вверх. На рисунке 2 черной пунктирной линией изображен график , а зеленой сплошной линией – график функции .

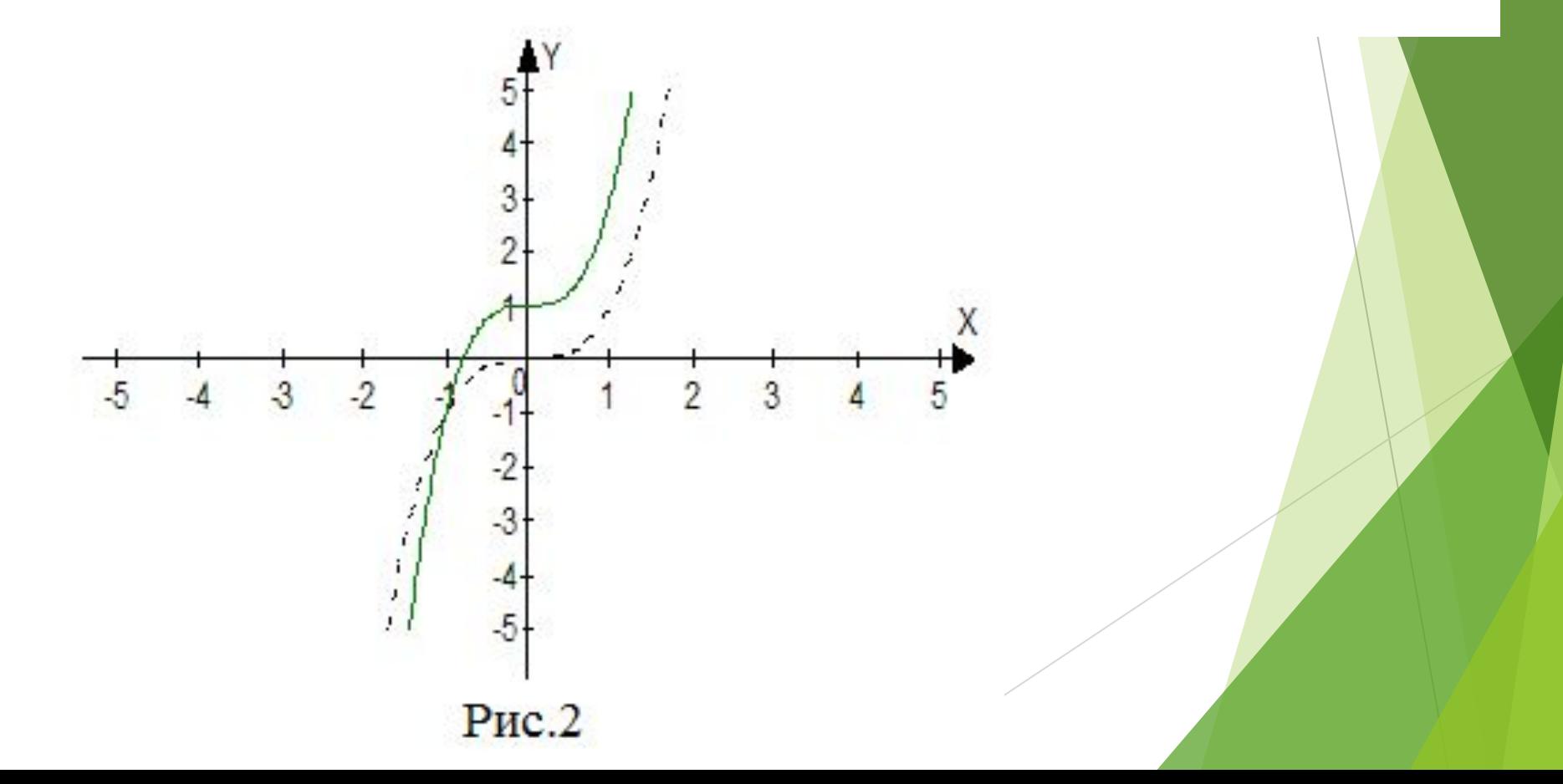